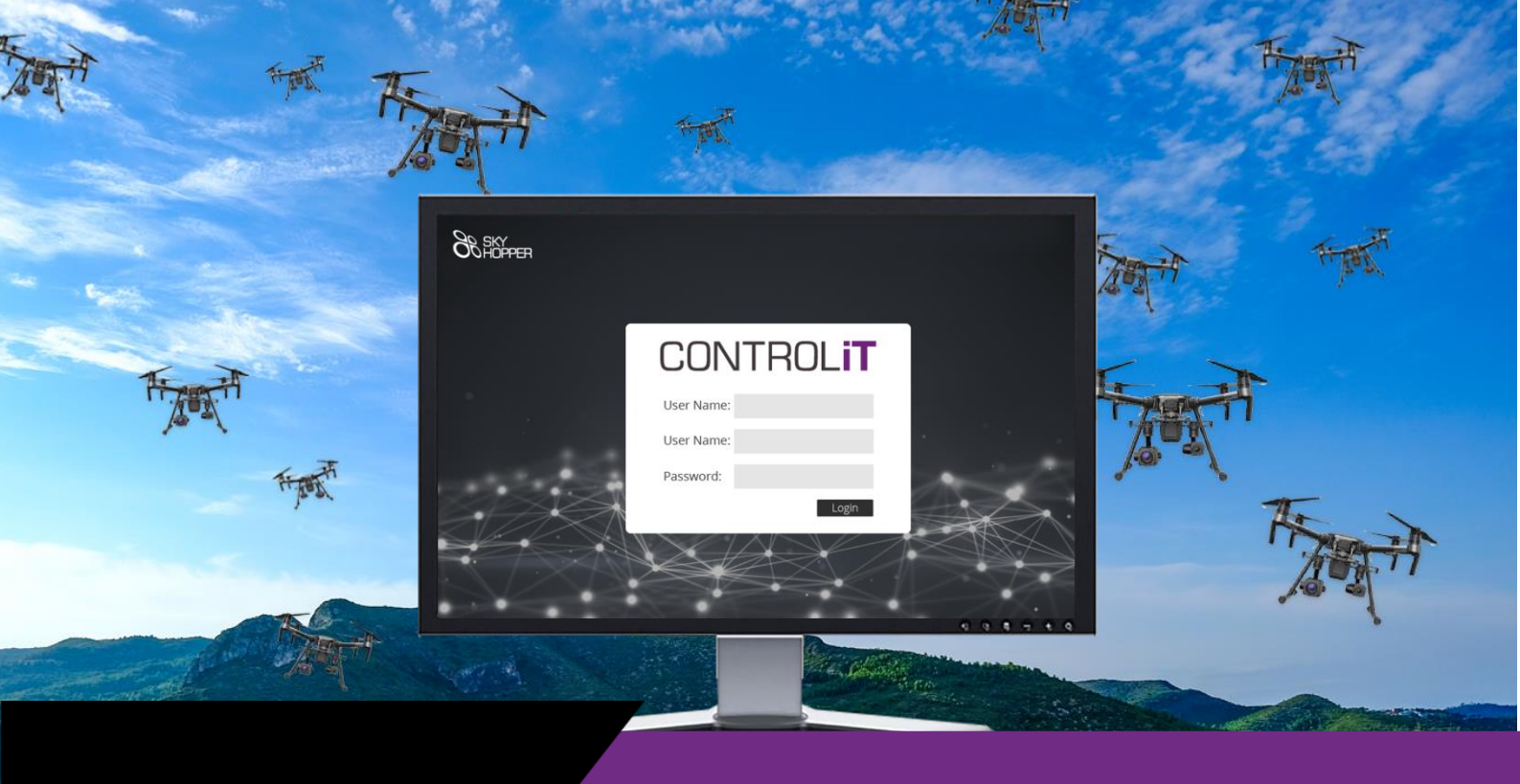

## **CONTROLIT**

### **Network Managment for Drones, Robotics and IIoTs**

CONTROLiT is a cloud based Network Management software, specially designed to provide encompassing management and control tools with multiple functionalities for distributed platforms equipped with SkyhopperCOMBO devices over cellular networks. The CONTROLiT user-friendly and efficient software consolidates all relevant data, into a single powerful software platform that enables the configuration, management and real-time monitoring of devices, networks and operations.

The CONTROLiT is designed to provide all mission assets management needs which are: real time flight logs and live map of operational devices and networks. By using the CONTROLiT system, the system administrator can manage and control the users, the customers, the networks and the different platforms (IIoT/ UAVs /UGVs) that have the SkyHopperCOMBO embedded to it.

The CONTROLiT is part of the Mobilicom's COMBO solution managing the SkyHopperCOMBO data links for both commercial and industrial platforms, non-enabling operations in infrastructure (using SDR data link) and infrastructure environments (over cellular networks) to ensure mission continuity regardless of communication infrastructure and in changing and challenging environments and conditions.

Mobilicom's COMBO solution is a highly secured solution using the ICE (Immunity, Cybersecurity, Encryption) suite for the SDR networks and double tier encryption for the cellular networks.

### **Key Functionalities**

The CONTROLiT software has all the following added values designed to meet the challenges of monitoring and managing Network layout:

- Central configuration for network admin: network and device configurations, statistics and permissions for real-time routing capabilities
- Mission control: real time flight logs, live map tracking
- Status, statistics and tracking reports
- Secured Operation cloud or local
- Web based control to authorized administrators/users
- Flexible licensed base modeling for multiple users, networks and devices
- Cloud and local (on premise) installations

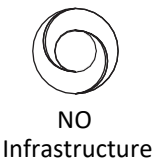

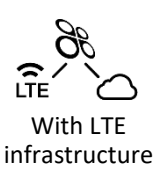

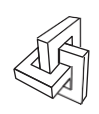

ICE -Triple Layer Cyber security

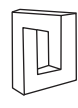

Flexible & Scalable

# **CONTROLIT**

## **CONTROLiT by SkyHopper** Cloud based Management software

### **User-friendly and Simple Interface**

Following a successful secured login is the main system dashboard. The represented data displays the current running networks, together with traffic information, as well as all currently connected users. Three (3) icons on the left side of the main screen, reveal additional settings, reports and statistics.

### **Network Configuration and Mission Planning**

Simple network configuration process and units' allocation, is just 3 simple steps.

- 1. Device Registration adding a new unit
- 2. Network Definition creating a new network
- 3. Application Management allocation of the new configured device(s) to the new network

Your network admin can then manage operational tasks by planning your architecture offline and uploading network plans at your convenience.

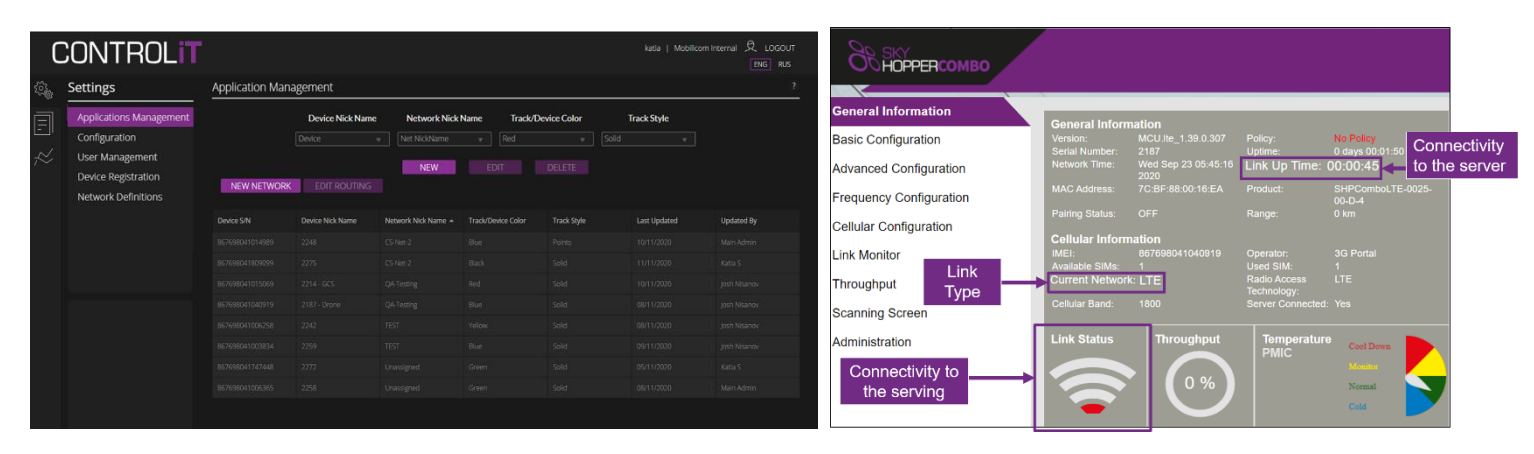

### **Live Operations View and Location Tracking**

With all dispersed GPS–enabled units mapped on your local screen, tracking the units is easy. CONTROLiT enhances project coordination with real time information: spreading-out digital geographical site map, depicting each unit's location, name, type and status that provides the network admin/user an all-round network layout visibility. The map also shows connectivity level, quality and statistics between all the connected units. When selecting a network, a user may choose also which of the connected units in the network shall be displayed.

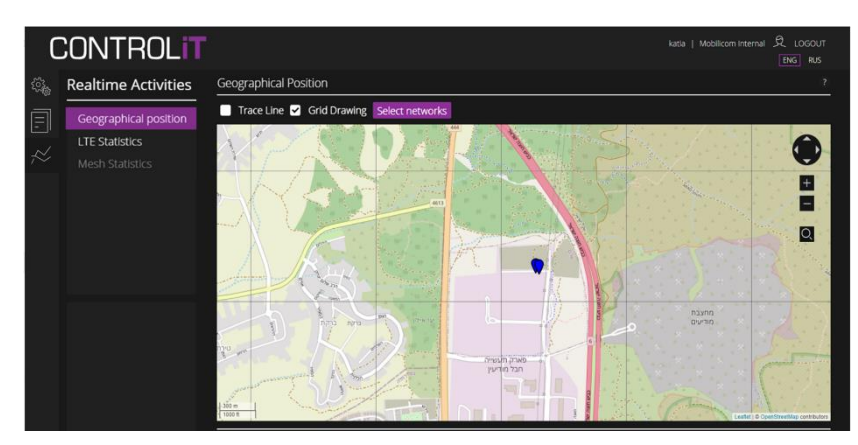

### **Data Management and Reporting**

Flight logs and statistics are available in real time, to ensure compliance. The user can view status reports as well as statistics and tracking reports to improve workflow efficiency. The reports can be sorted by the date of latest update, or by the user. A report can include all data or can show a specific period of days and information. Generated report can be exported as a CSV or PDF file format.